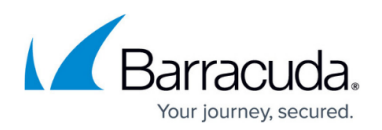

## **Understanding PST and OST Files**

## <https://campus.barracuda.com/doc/42048386/>

Microsoft Outlook uses two types of data files: Outlook Data File (PSTs) and Offline Outlook Data Files (OSTs). A PST is used for most accounts. If you are using a Microsoft Exchange account, your items are usually delivered to and saved on the mail server. To allow you to work with your messages even when you cannot connect to the mail server, an OST file is kept on your computer.

The primary differences between the two types of Outlook data files are as follows:

- PST files are used for POP3, IMAP, and web-based mail accounts. When you want to create archives or back up your Outlook folders and items on your computer, such as Exchange accounts, you must create and use additional .pst files.
- OST files are used when you have an Exchange account and want to work offline or use the default Cached Exchange Mode. This type of data file is also used for accounts that you set up with the Outlook Connector for Outlook.com (formerly Hotmail). OST files are always copies of items that are saved on a mail server and do not have to be backed up like PST files.

## Barracuda ArchiveOne

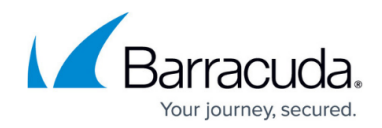

© Barracuda Networks Inc., 2019 The information contained within this document is confidential and proprietary to Barracuda Networks Inc. No portion of this document may be copied, distributed, publicized or used for other than internal documentary purposes without the written consent of an official representative of Barracuda Networks Inc. All specifications are subject to change without notice. Barracuda Networks Inc. assumes no responsibility for any inaccuracies in this document. Barracuda Networks Inc. reserves the right to change, modify, transfer, or otherwise revise this publication without notice.